# **Auswahl-Abfragen mit SQL**

**SELECT** {Feldname, Feldname,..|\*} ( \* = alle Felder ) **FROM** Tabelle [, Tabelle, Tabelle....] [**WHERE** {Bedingung}] [**ORDER BY** Feldname [ASC|DESC]...]

## **1. SQL - Klauseln**

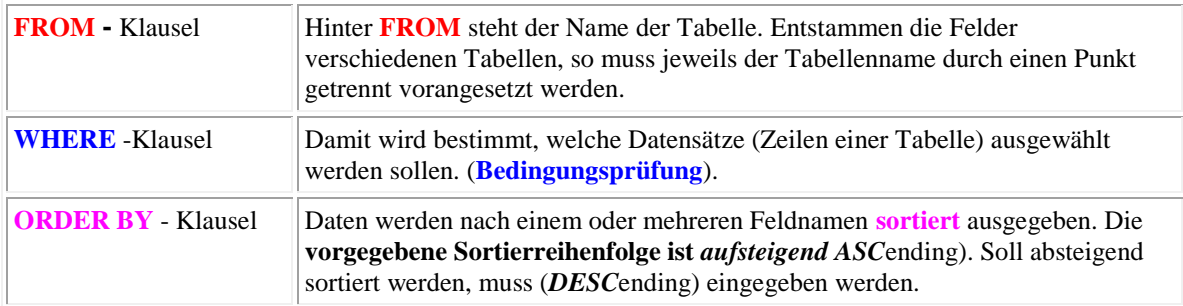

#### **Beispiele**

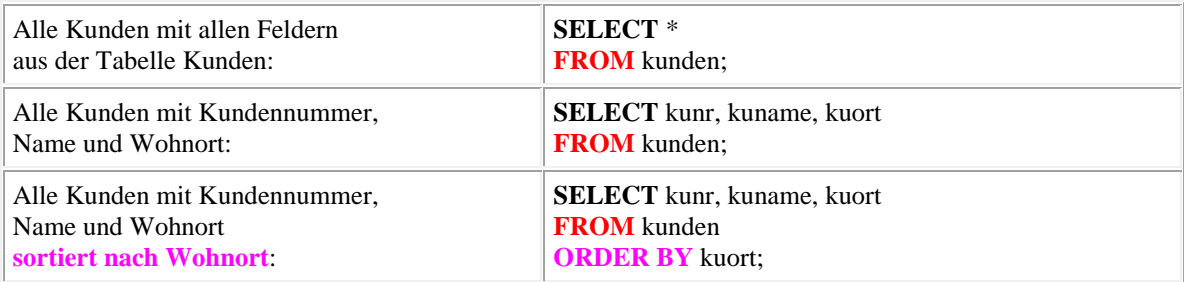

## **2. Operatoren für die WHERE-Klausel**

**Vergleichsoperatoren:**

### **= gleich <> ungleich > größer < kleiner >= größer gleich <= kleiner gleich**

**Arithmetische Operationen** ( +, -, \*, / ) sind möglich mit numerischen Daten

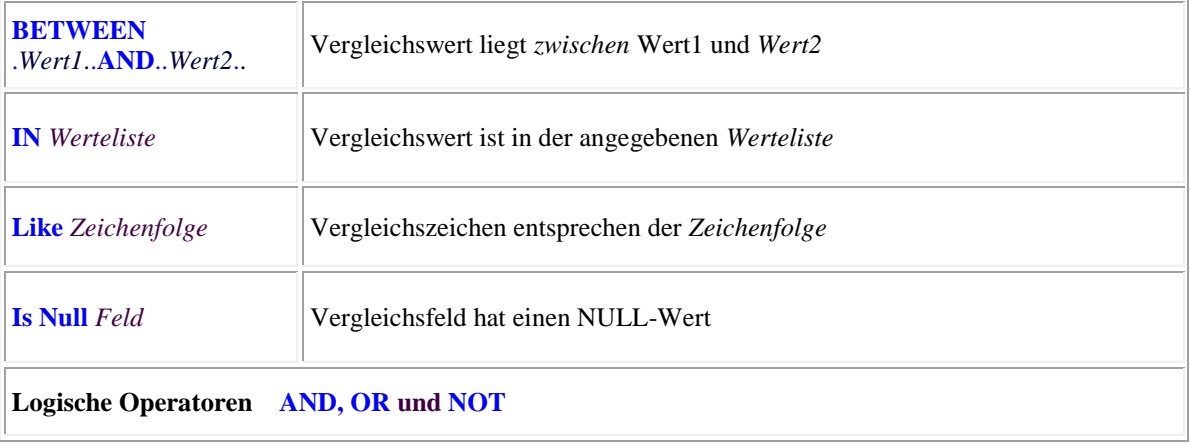

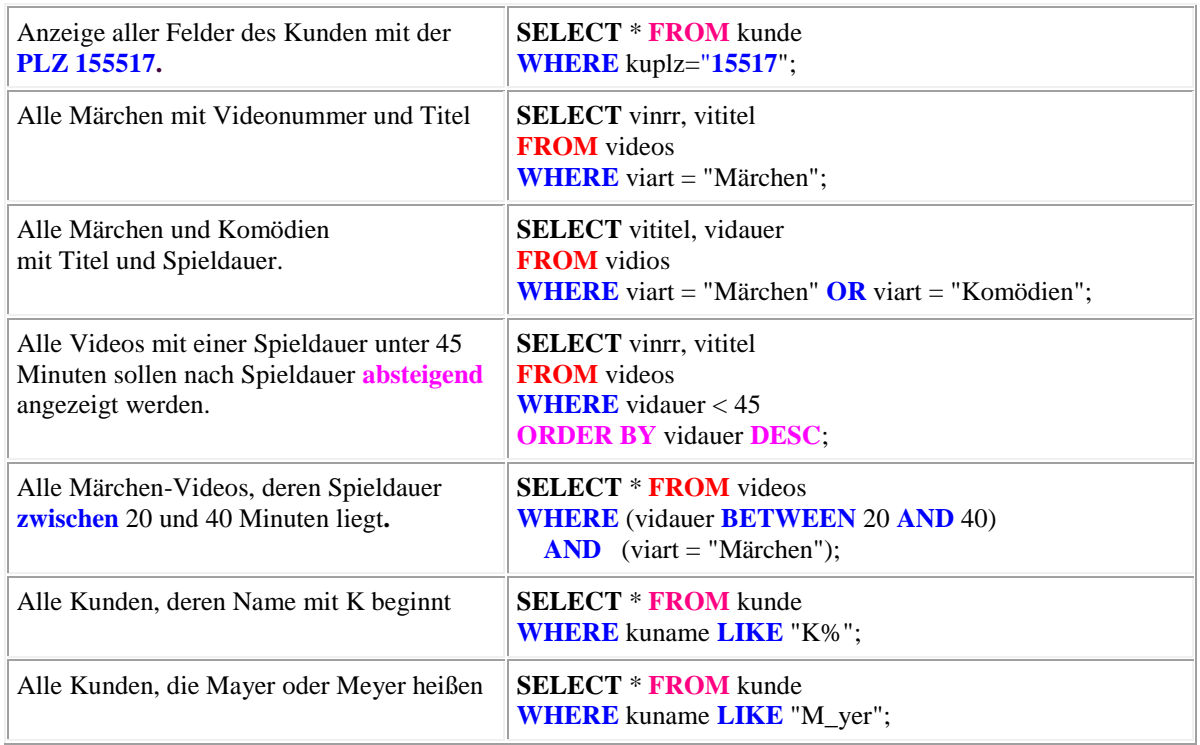

## **Beispiele**

## **3. Gruppenfunktionen**

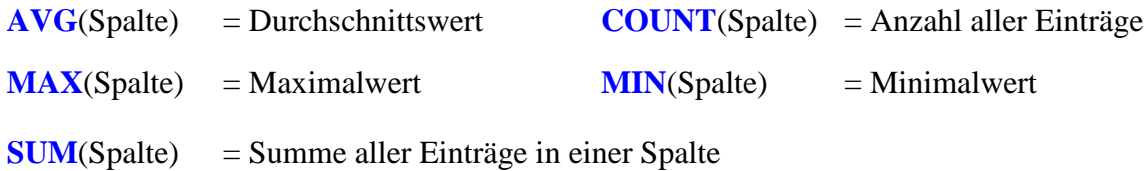

Gruppenfunktionen können nur anstelle eines Spaltennamens **direkt hinter der SELECT-Anweisung** stehen. Sie liefern genau einen Wert, beziehen sich jedoch auf mehrere Tabellenzeilen.

### **Beispiel:**

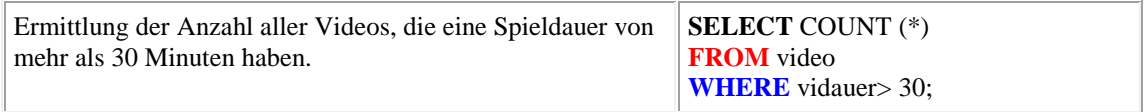